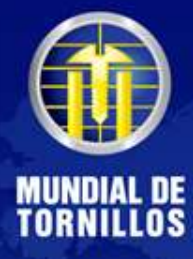

# **¿CÓMO COTIZAR EN LA PÁGINA WEB?**

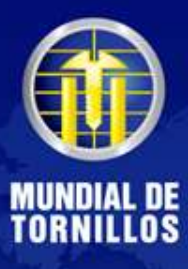

#### Cuando ingrese a la página, dé clic en Módulo Clientes

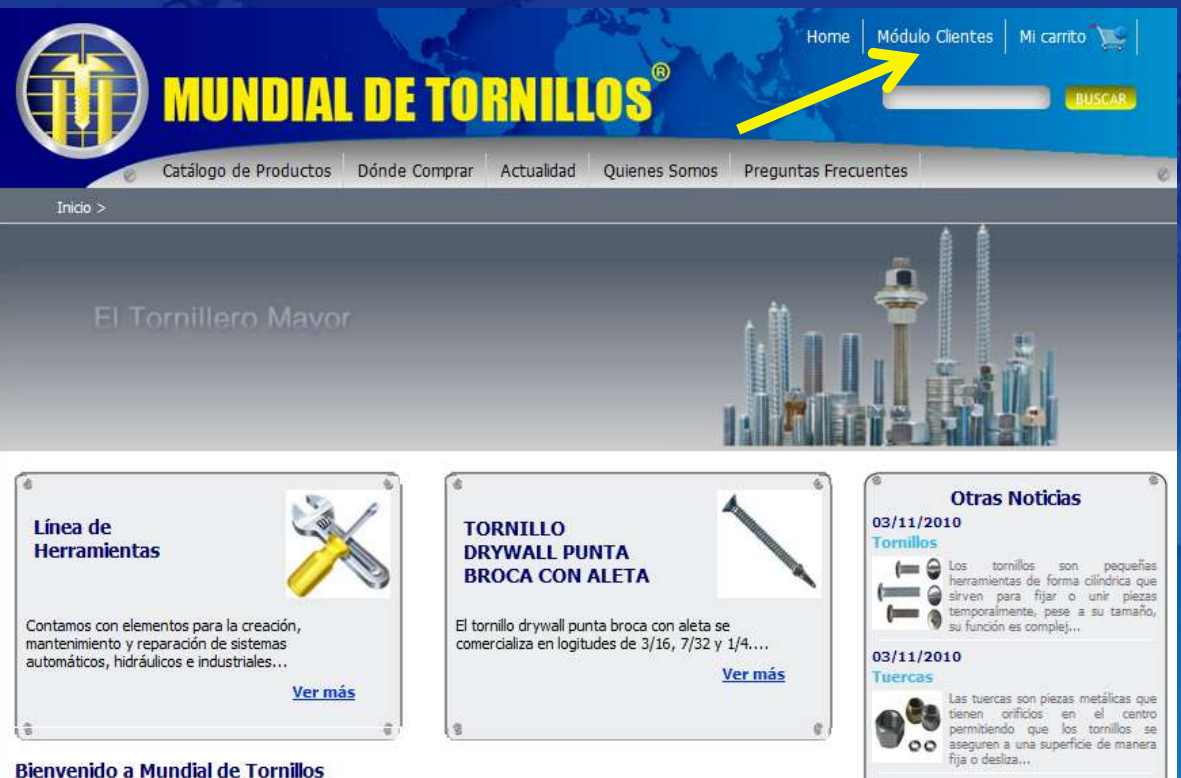

Somos una empresa líder en Colombia dedicada a la comercialización, e importación de herramientas, tornillería, elementos de fijación y afines.

Nuestros dientes tienen una amplia gama de productos divididos en dos dases la primera, la línea de tornillos y la segunda la línea de herramientas, importados desde Brasil, Venezuela, Canadá, Alemania, China, Japón, Taiwán, Italia, Estados Unidos entre otros.

> **R** Me gusta **V** Tweet

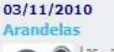

Las arandelas son utensitios que apriete, tiene forma de disco delgado y un aquiero en el centro que ayuda a dar seguri...

#### **Ranking de Productos**

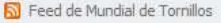

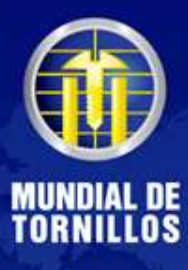

### Encontrará el Registro de Usuarios.

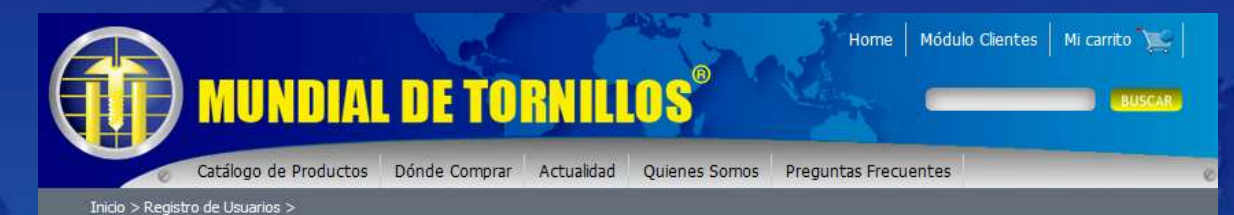

<sup>®</sup> Registro de Usuarios

Volver Iniciar Sesion Mi Carrito

Si ya tiene una cuenta ingrese aqui..

Usuario Contraseña

Olvido su contraseña?

**INGRESAR** 

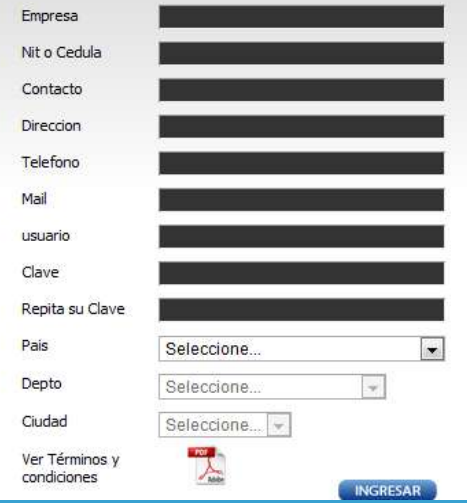

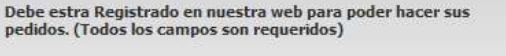

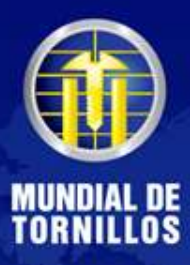

#### Ingrese los datos solicitados.

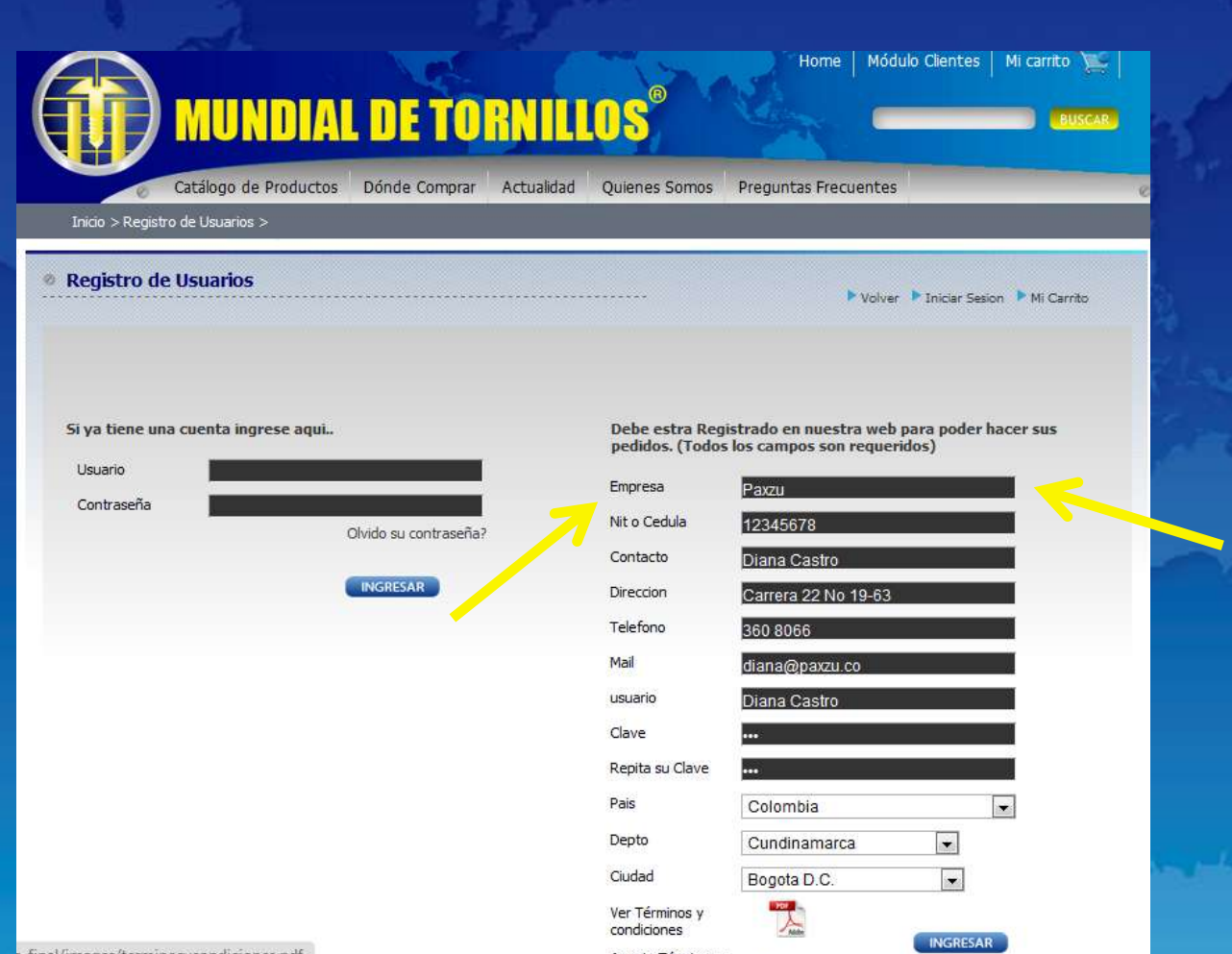

inal/images/terminosycondiciones.pdf

Acepto Términos y

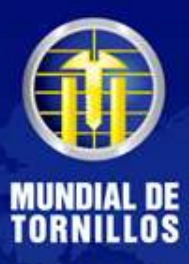

#### De clic en el ícono que está al lado de Ver Términos y condiciones.

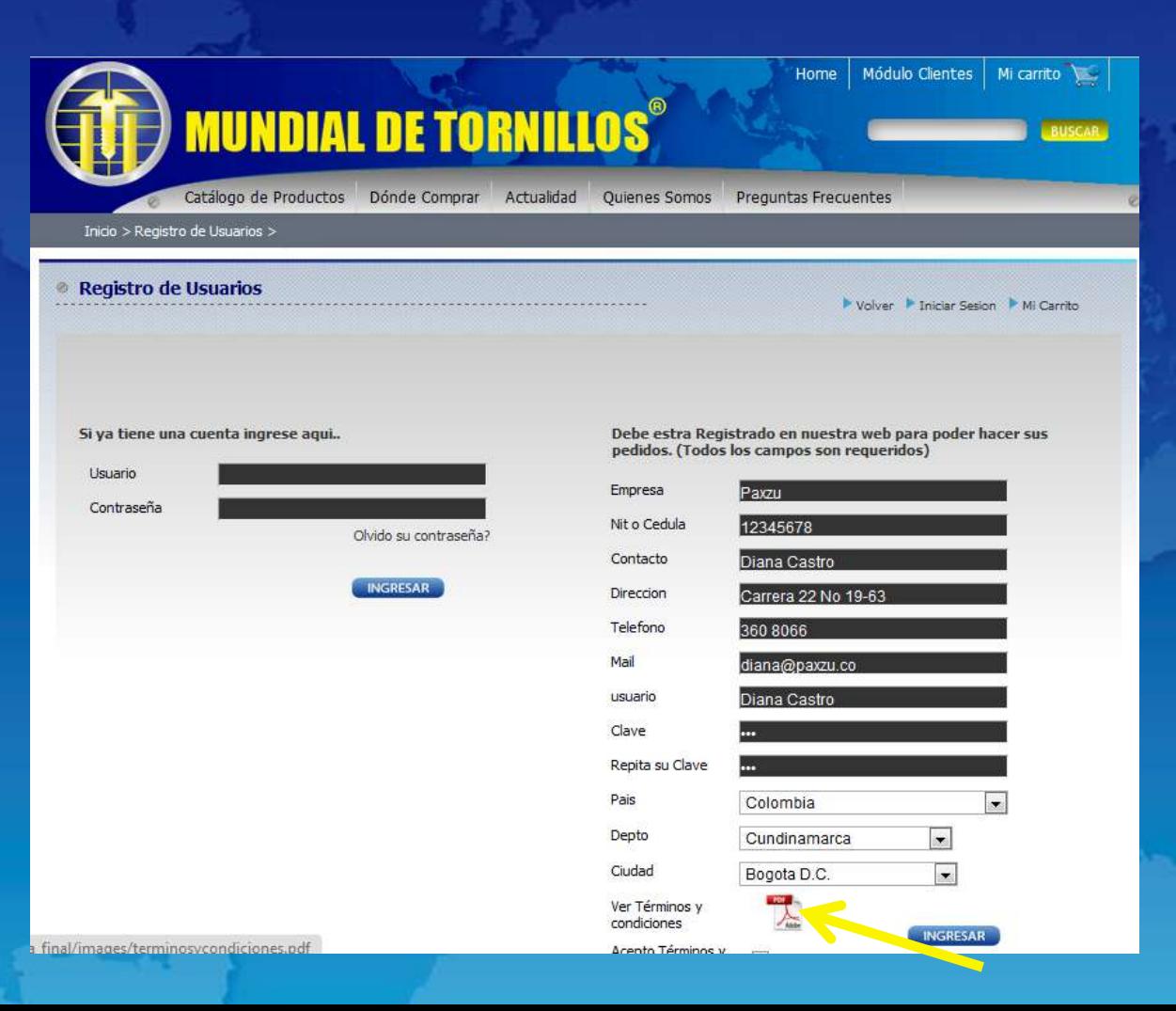

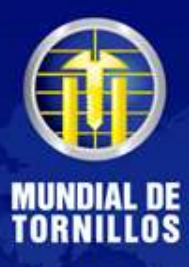

#### En otra ventana aparecerán los Términos y Condiciones para leer.

#### Términos y Condiciones de uso del Sitio web "www.mundialdetornillos.com"

Este contrato declara los términos y condiciones generales y especiales que serán aplicados a la utilización de de los servicios y productos por MUNDIAL DE TORNILLOS S.A. ("MUNDIAL DE TORNILLOS") dentro del sitio www.mundialdetornillos.com., ("Pagina Web").

Cualquier persona que desee ingresar y/o usar el sitio o los servicios podrá hacerlo sujetándose a los Términos y Condiciones Generales, junto con todas las demás políticas y principios que rigen Mundial de Tornillos S.A. y que son incorporados al presente por referencia.

#### **Capacidad para Contratar**

Los servicios y productos que están al servicio de los usuarios de la página están diseñados para personas naturales mayores de edad o para personas jurídicas, con capacidad para contratar es decir con Capacidad para ejercer el comercio, y para el caso de las personas jurídicas se debe contar con la facultad para contratar en nombre de dicha entidad.

Dado lo anterior personas que no cumplan con estos requisitos no podrán ser usuarios de MUNDIAL DE TORNILLOS S.A.,

#### **Bienes Referenciados**

Los bienes muebles referenciados en la página Web en el catalogo de productos, son meramente referenciales por lo cual no se considera una Oferta Comercial susceptible de ser aceptada por terceras personas para los efectos de los artículos 845 y siguientes del Código de Comercio, ni como fuente de obligaciones para MUNDIAL DE TORNILLOS S.A.S., ni tampoco promesa de negocio jurídico.

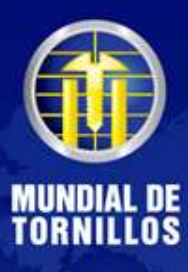

#### Cuando haya leído, seleccione la opción "Acepto Términos y condiciones".

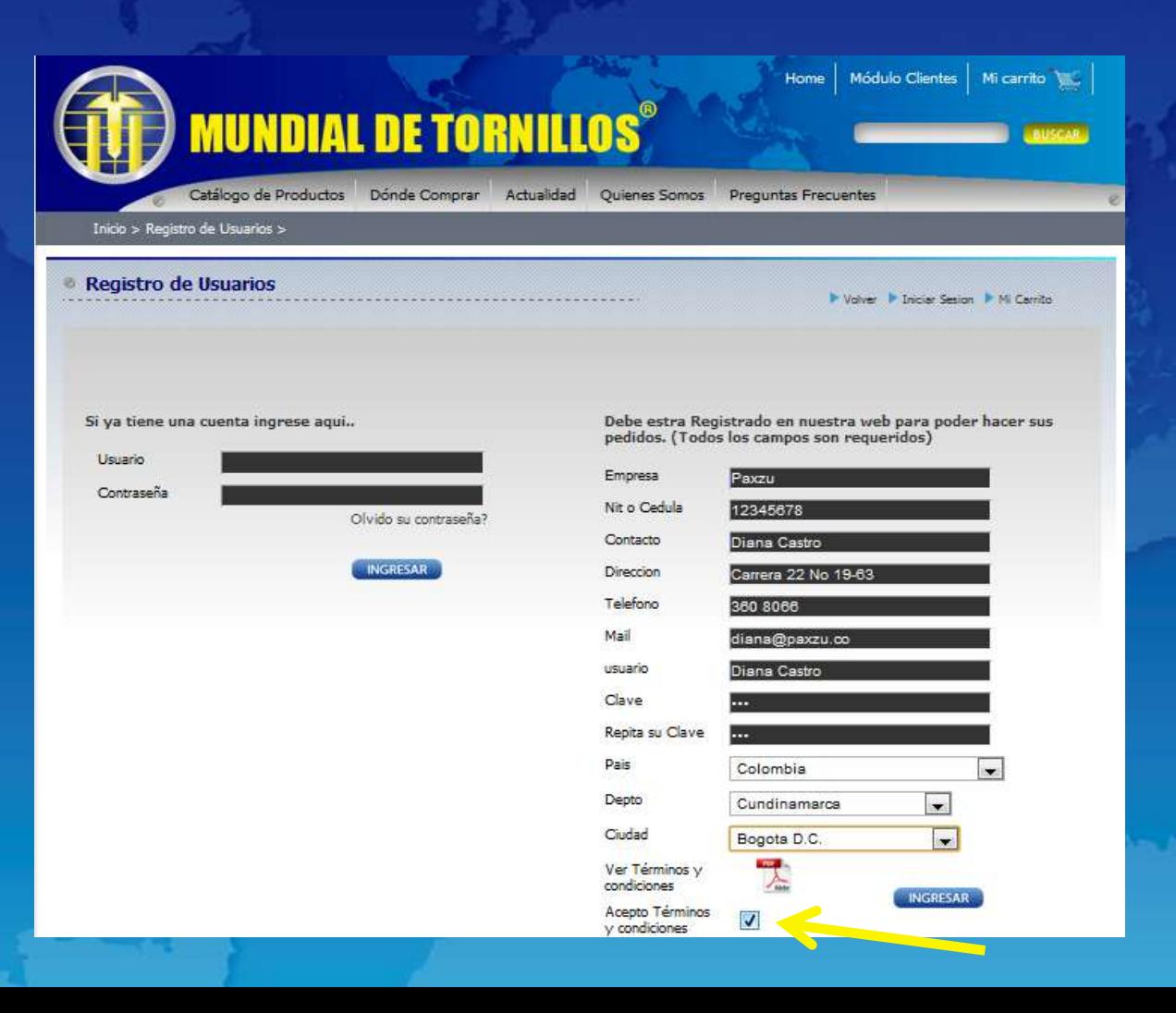

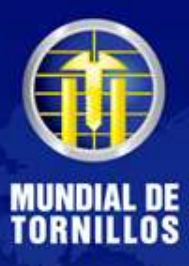

#### Dé clic en el botón "Ingresar".

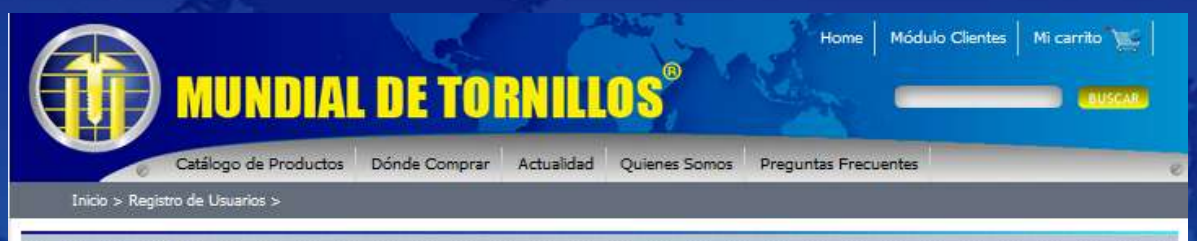

C

D

C

A  $\dot{v}$ 

Registro de Usuarios

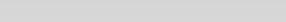

Si ya tiene una cuenta ingrese aqui..

Usuario. Contraseña Olvido su contraseña?

**INGRESAR** 

Debe estra Registrado en nuestra web para poder hacer sus pedidos. (Todos los campos son requeridos)

IN Valver II Iniciar Sesion IN Mi Carrillo

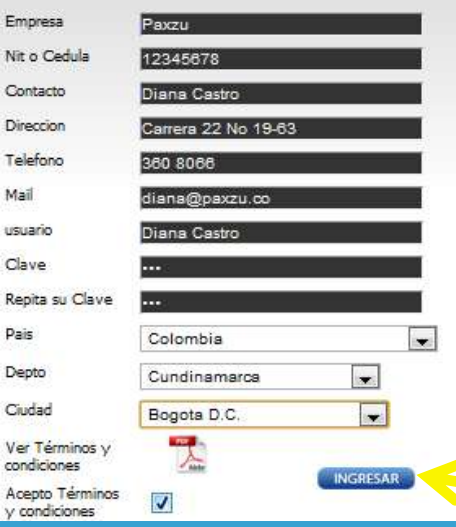

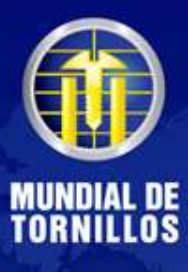

#### Luego aparecerá un cuadro de diálogo con la confirmación del registro.

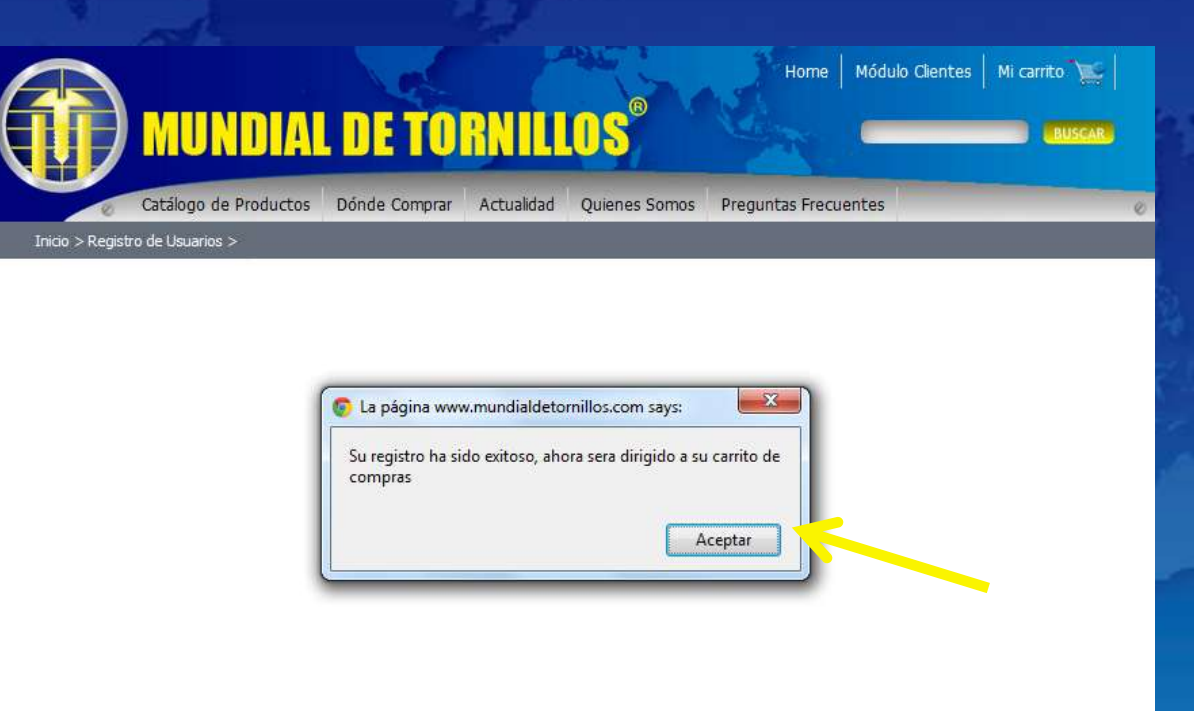

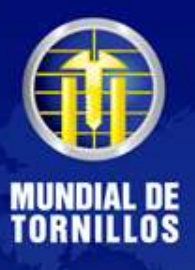

### También recibirá un correo de confirmación con el usuario y contraseña a la dirección de e-mail ingresada.

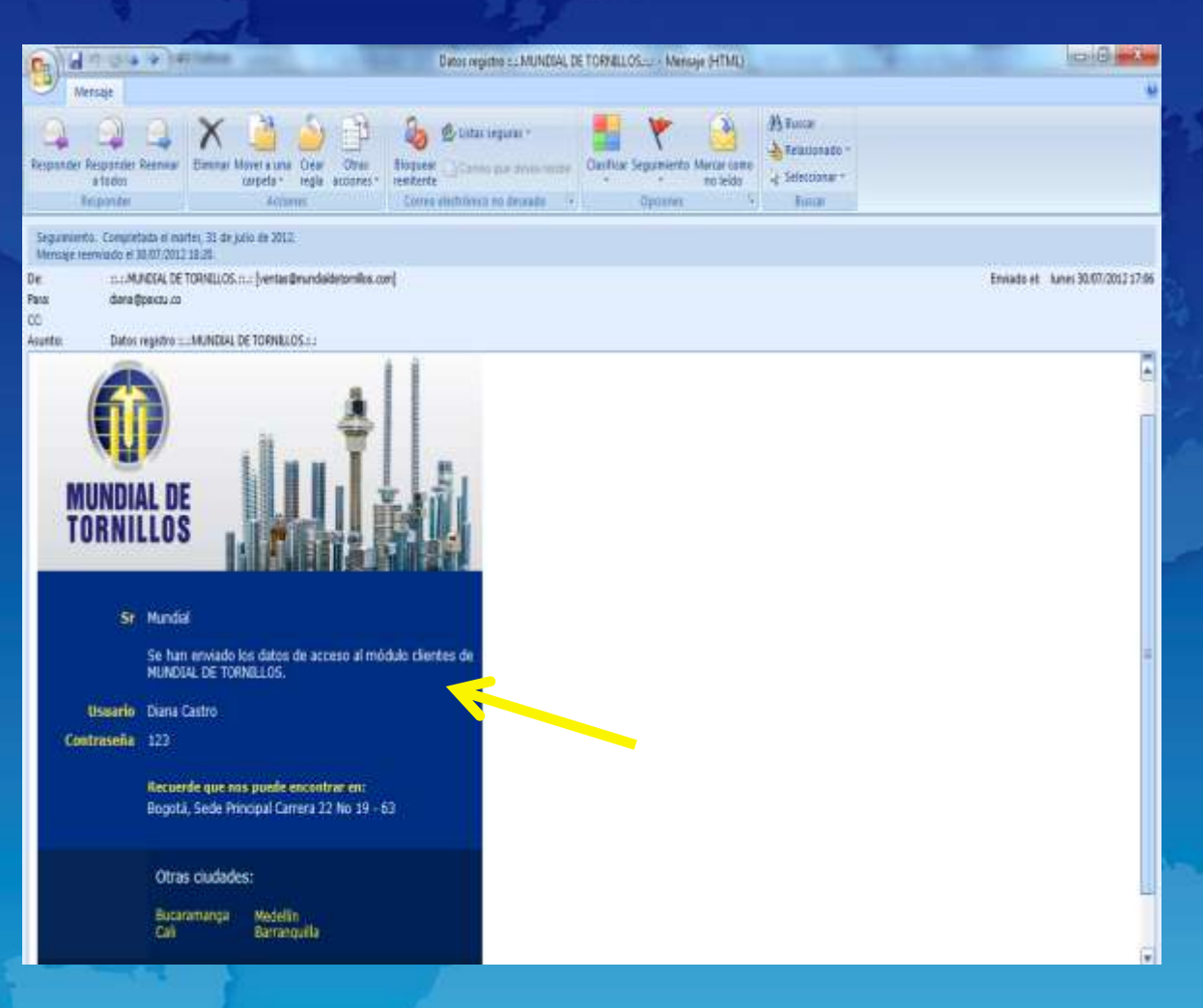

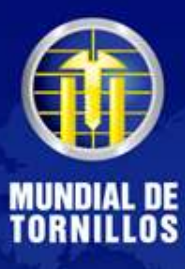

#### Después del aviso de confirmación será remitido al Carrito de Compras.

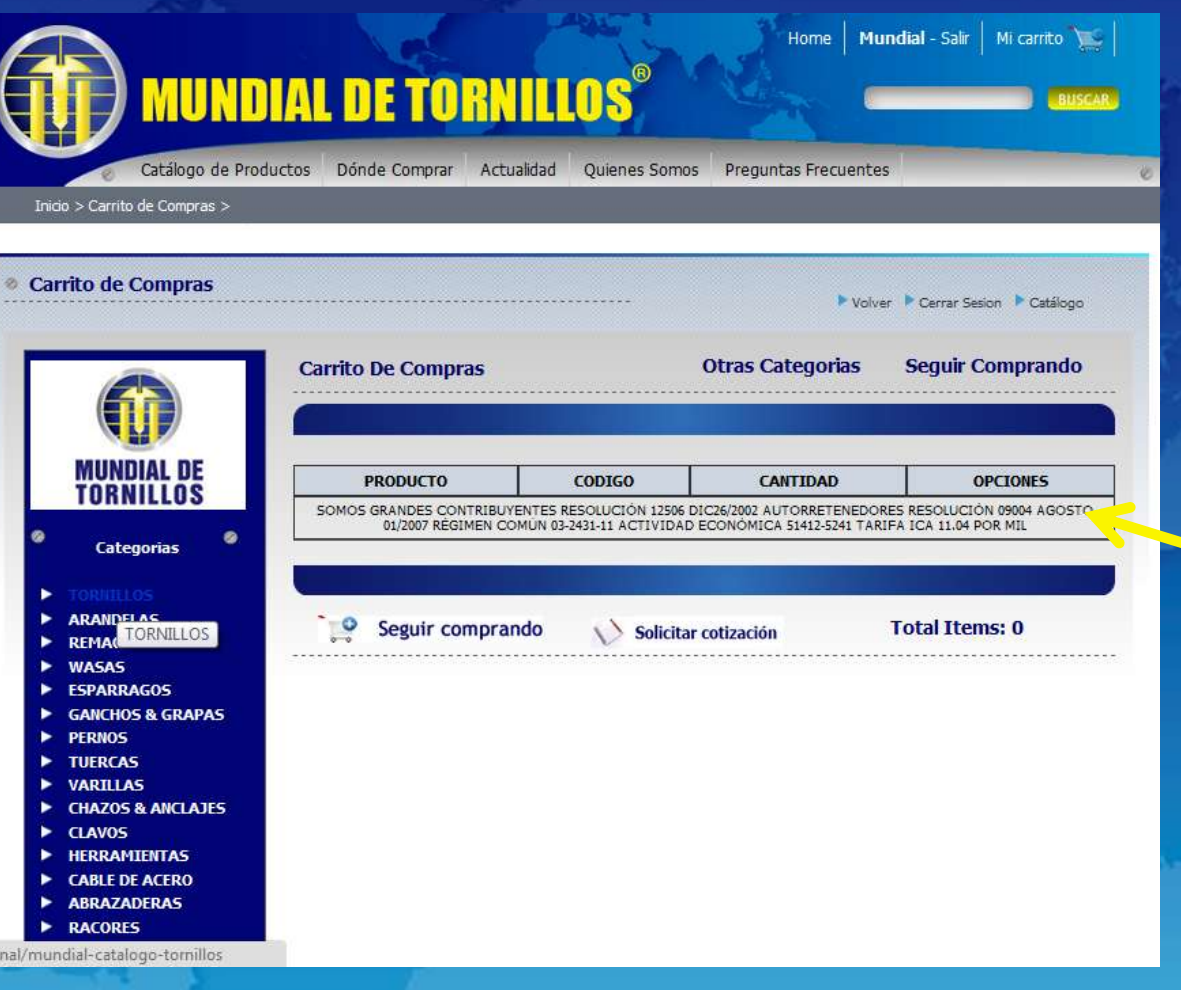

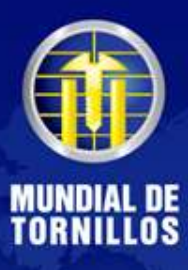

En la barra lateral izquierda encontrará las categorías de los productos, seleccione la(s) que desea cotizar.

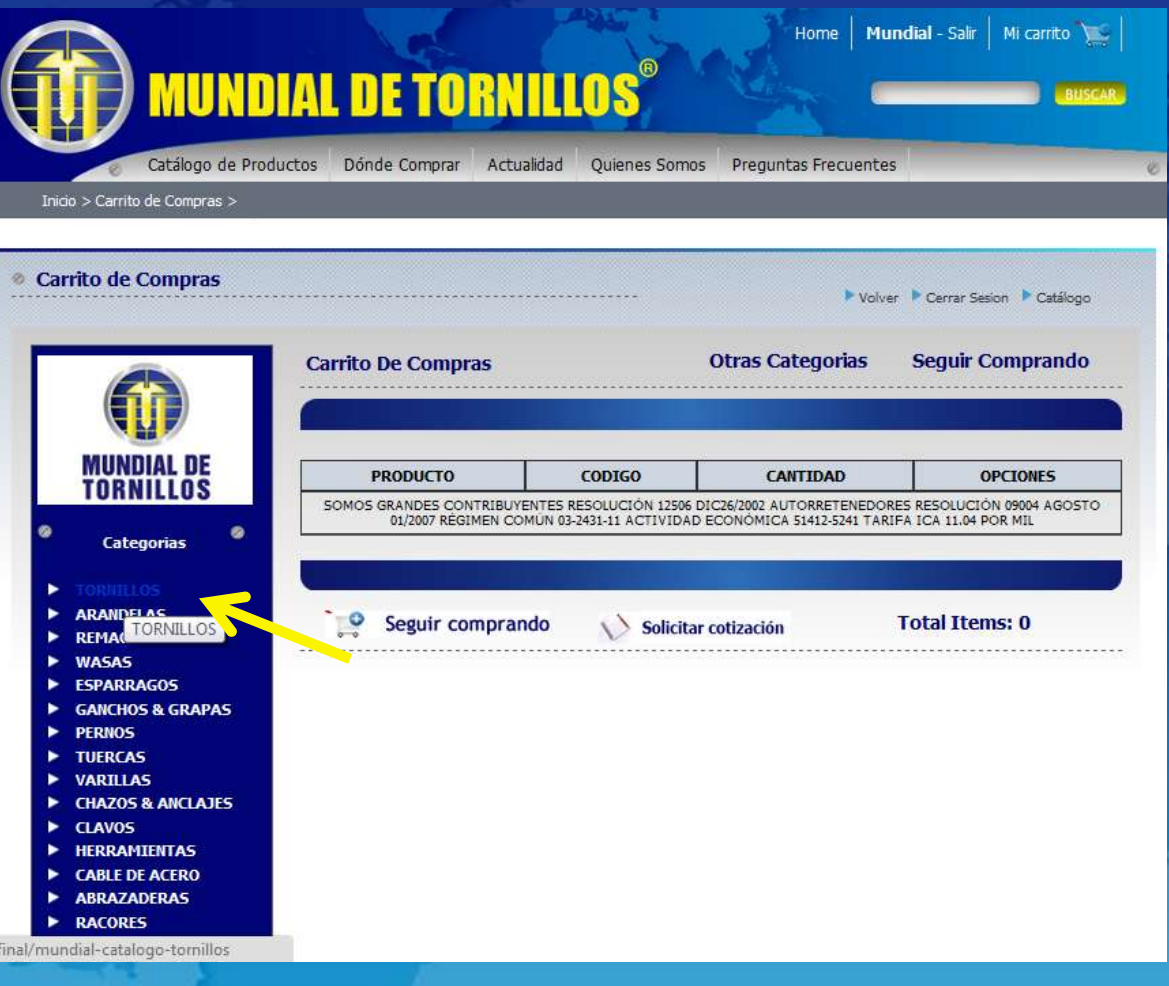

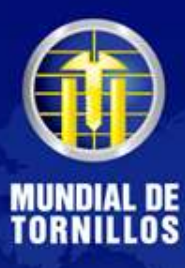

#### Cuando ingrese a una categoría, elija el producto a cotizar.

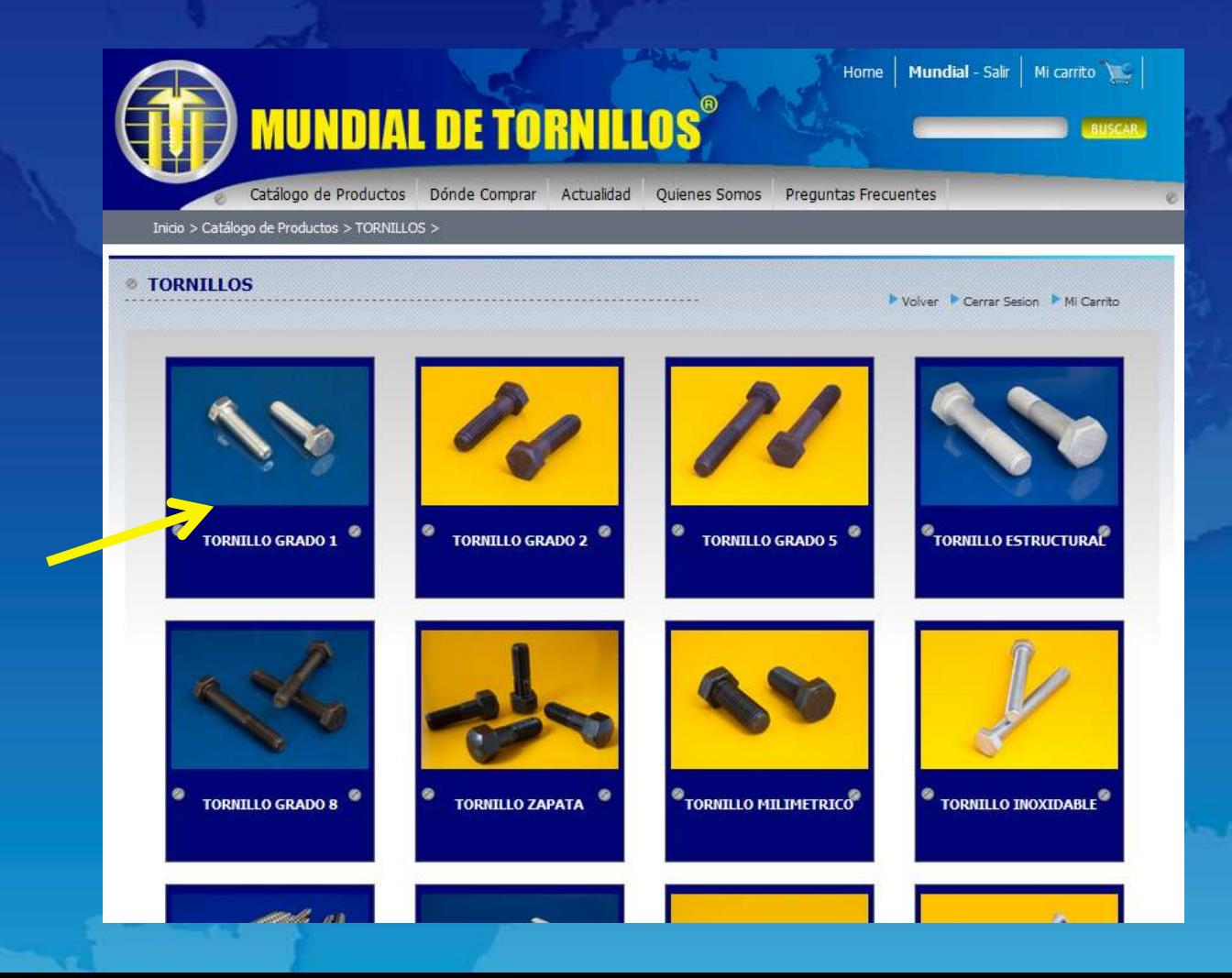

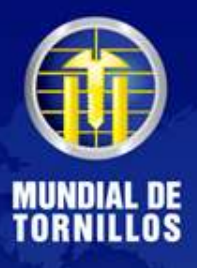

Aparecerá un cuadro con la información técnica y el espacio para agregar la cantidad que requiere del producto.

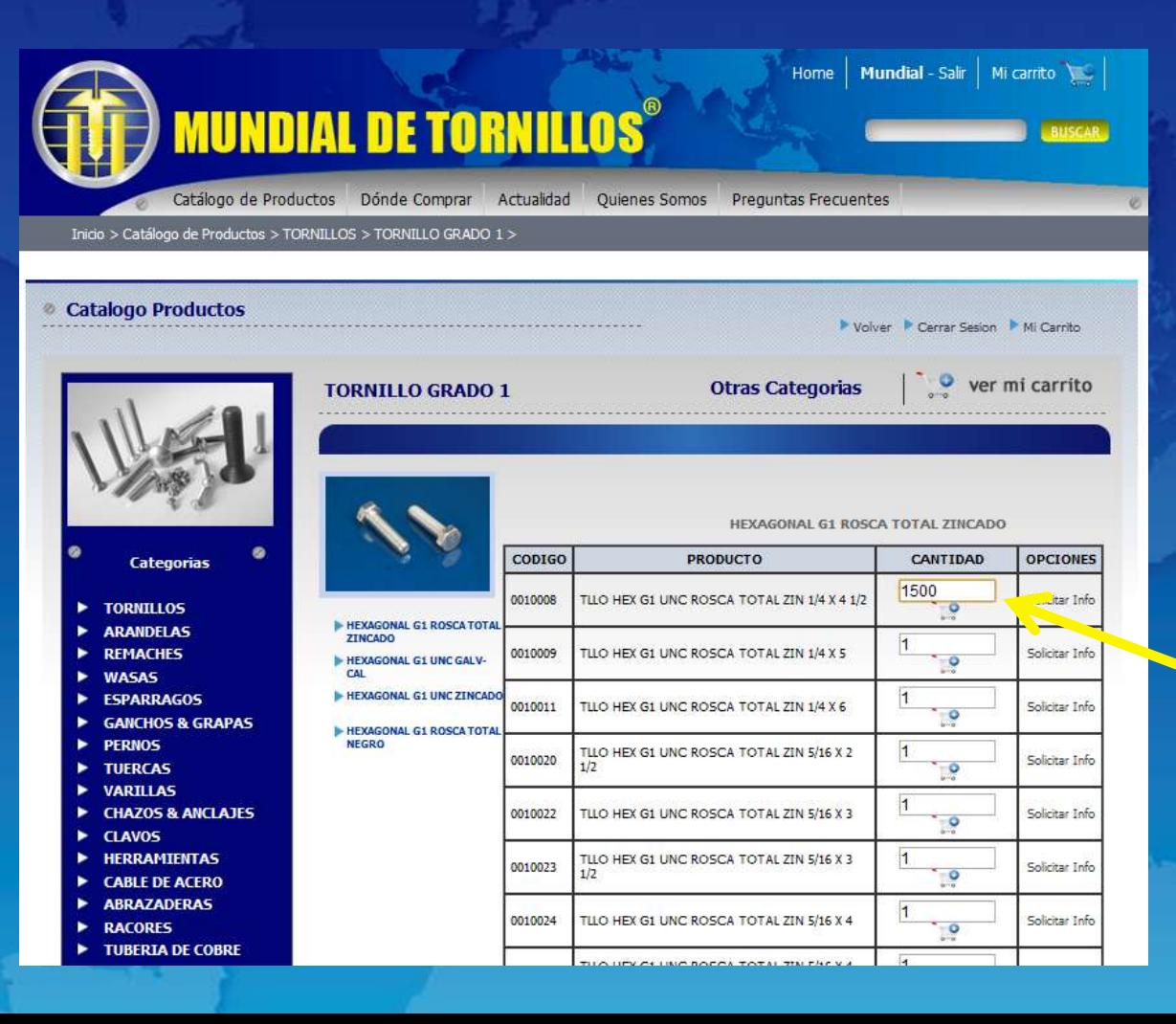

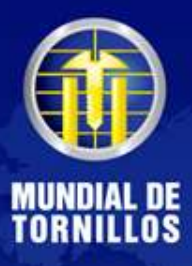

#### Dé clic en el ícono del carrito.

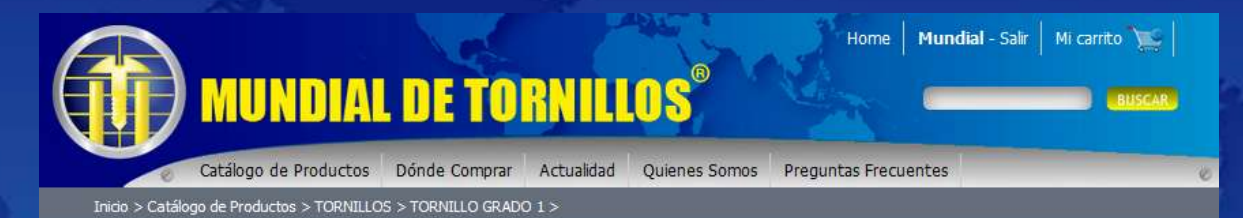

Catalogo Productos

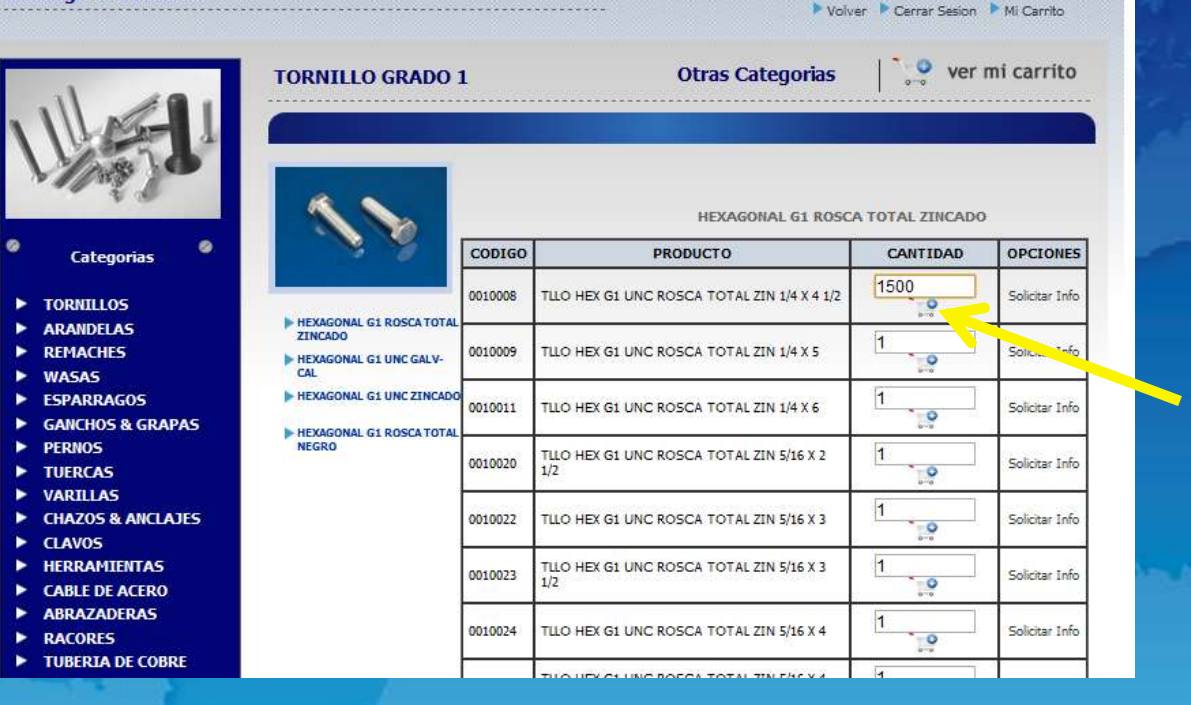

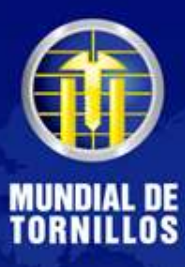

### Cuando el producto se adicione, saldrá el texto "Añadido al carrito".

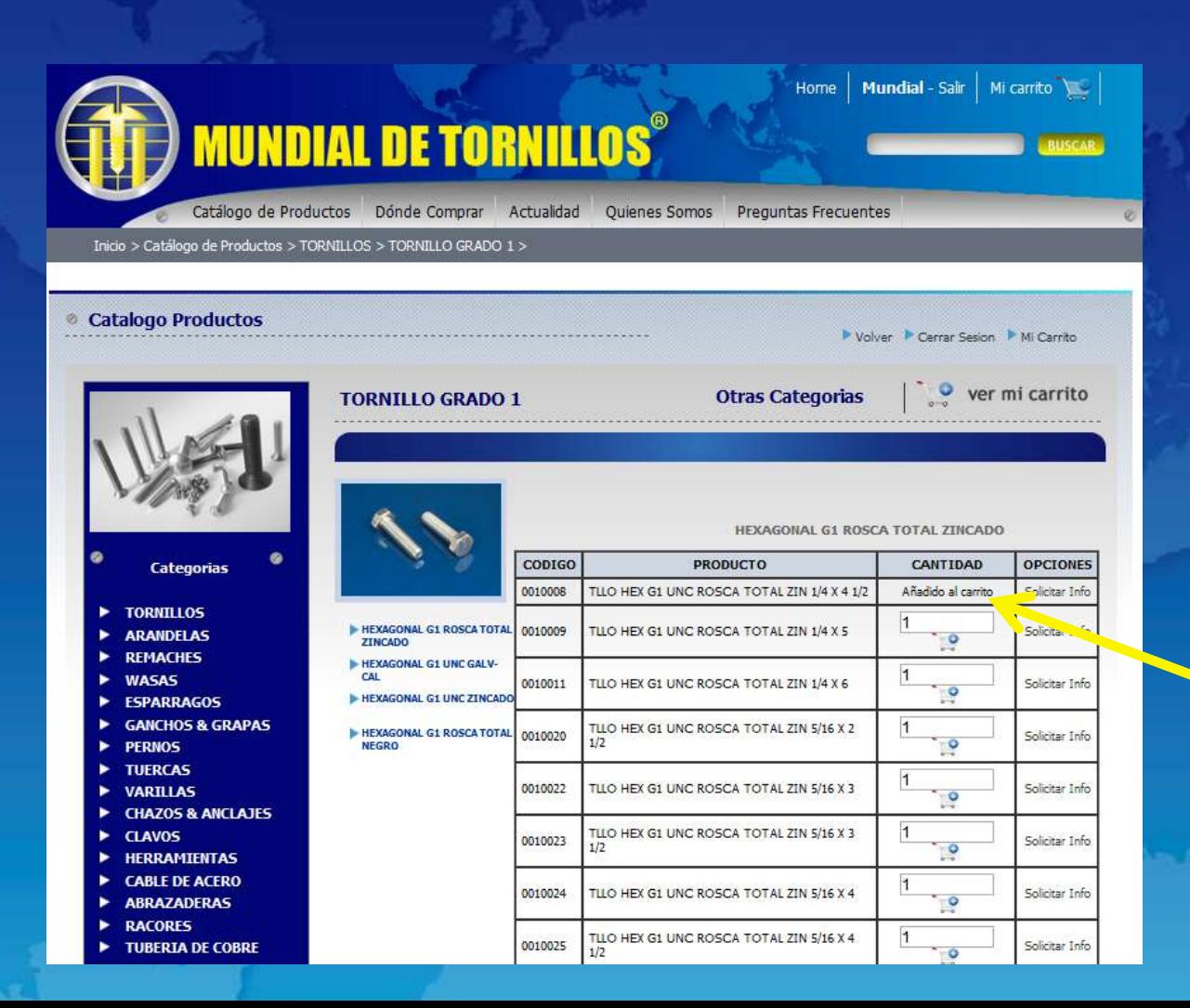

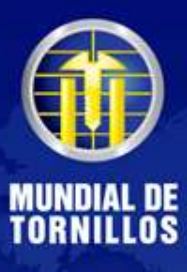

#### Si terminó el proceso, dé clic en los botones "Ver mi carrito" o "Mi carrito".

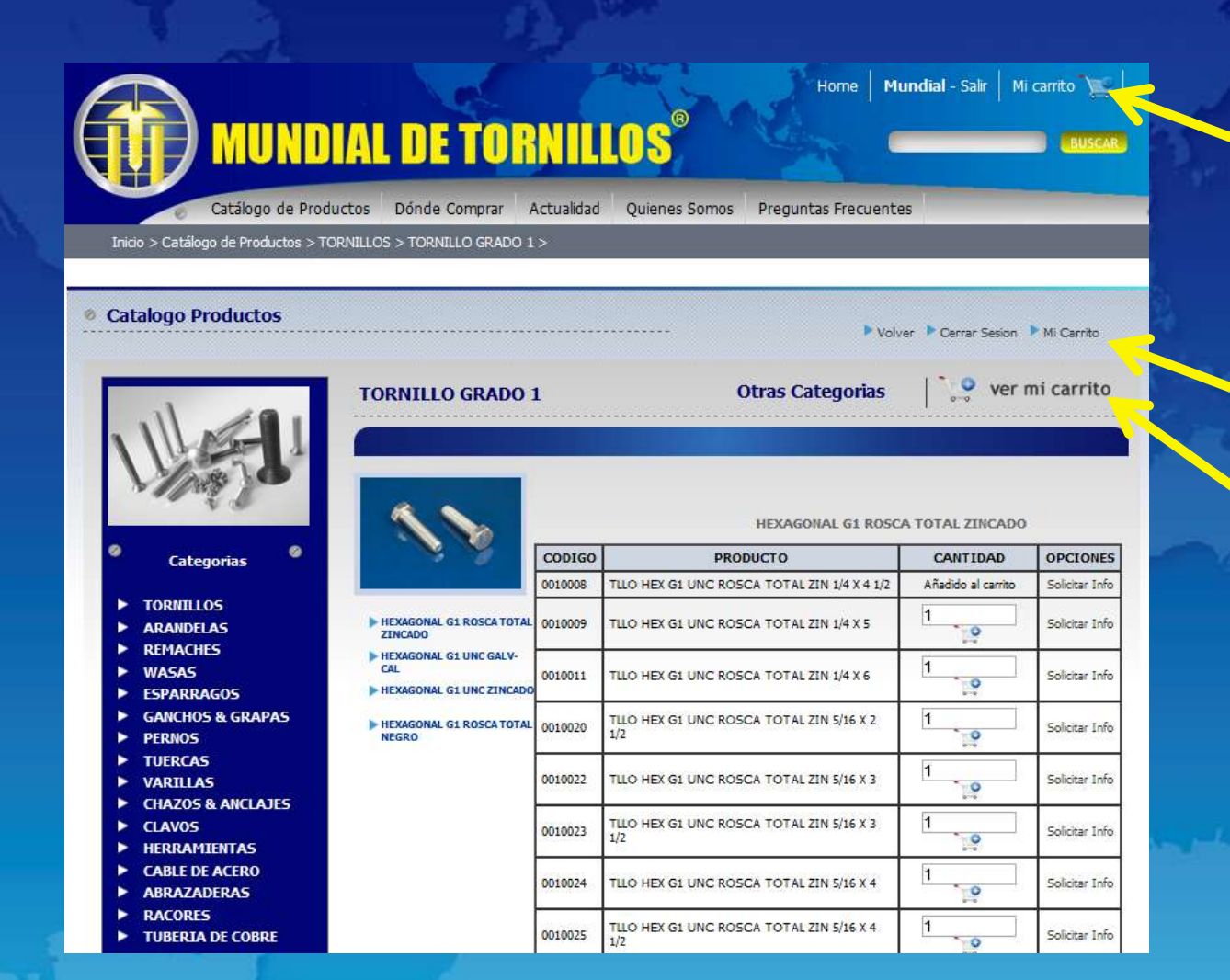

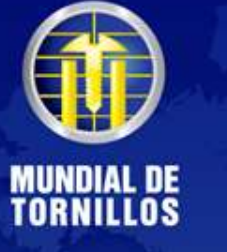

### En el Carrito de Compras, encontrará la información de los productos seleccionados. Luego oprima el botón Solicitar Cotización.

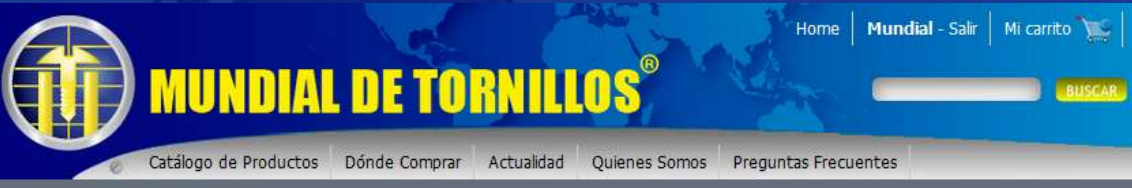

Inicio > Carrito de Compras >

Carrito de Compras

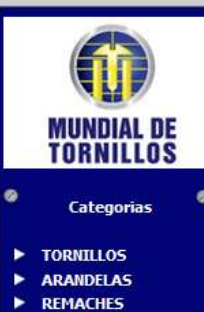

- 
- **WASAS**
- **FSPARRAGOS**
- **GANCHOS & GRAPAS**
- **PFRNOS**
- **TUFRCAS**
- **VARTILAS CHAZOS & ANCLAJES**
- **CLAVOS**
- **HERRAMIENTAS**
- **CABLE DE ACERO**
- **ABRAZADERAS**
- **RACORES**
- **TUBERIA DE COBRE**

**Carrito De Compras** 

Otras Categorias

Seguir Comprando

Volver Cerrar Sesion Catalogo

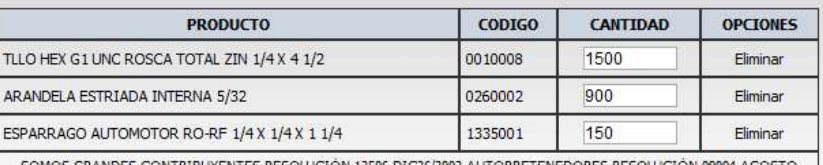

105 GRANDES CONTRIBUYENTES RESOLUCIÓN 12506 DIC26/2002 AUTORRETENEDORES RESOLUCIÓN 09004 AGOST 01/2007 RÉGIMEN COMUN 03-2431-11 ACTIVIDAD ECONÓMICA 51412-5241 TARIFA ICA 11.04 POR MIL

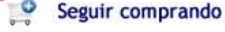

Solicitar cotización

**Total Items: 3** 

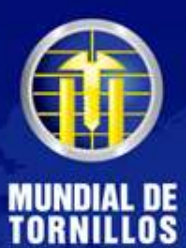

## Saldrá una alerta, preguntándole si quiere realizar el pedido, elija la opción "Aceptar".

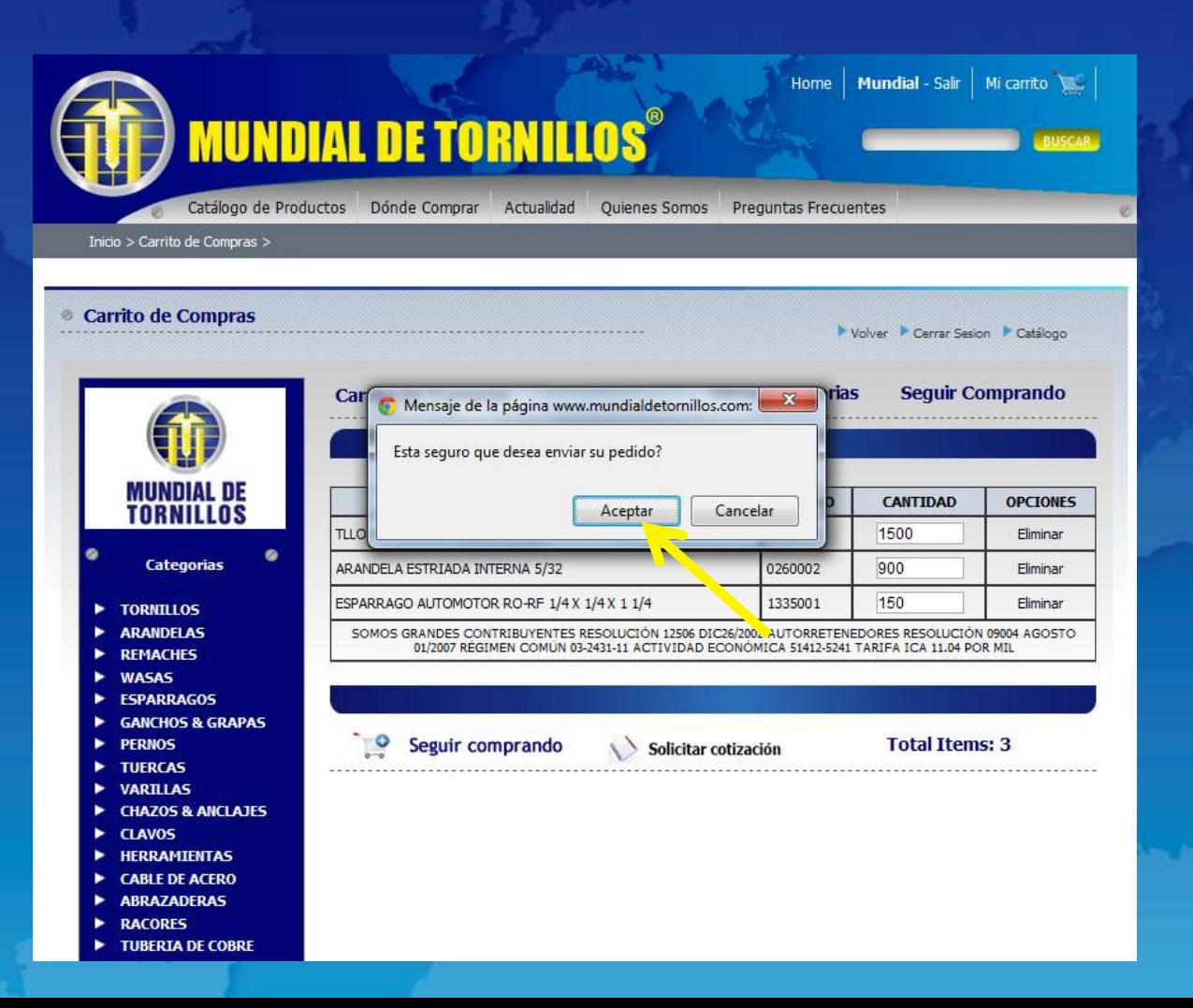

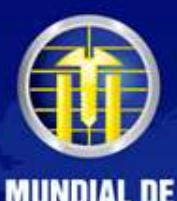

Posteriormente se mostrará otro cuadro de diálogo que le indicará que el pedido se ha realizado de forma correcta.

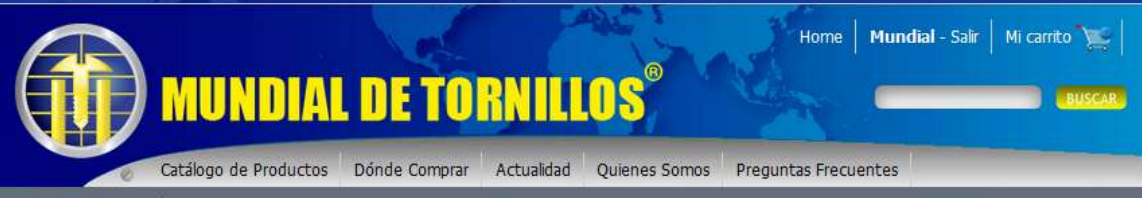

Inicio > Carrito de Compras >

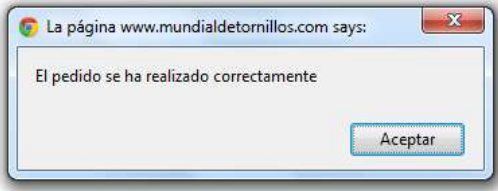

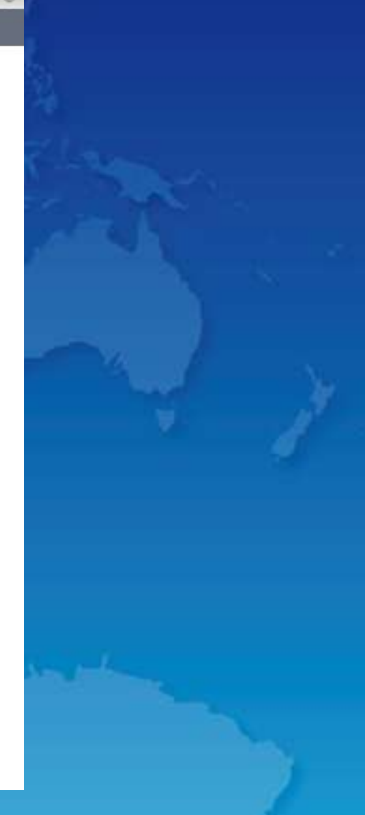

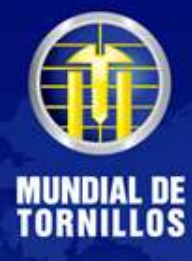

Por último, espere un correo con la cotización e información respectiva en la dirección e-mail que inscribió en el formulario de registro.